# **MEJORA DE LA CALIDAD DE ENSEÑANZA DE LOS ESTUDIANTES DE INGENIERÍA MEDIANTE EL USO DE INSTRUMENTACIÓN VIRTUAL**

# **A. CUSTODIO, B. COA**

*Departamento de Ingeniería Electrónica. Universidad Nacional Experimental Politécnica "Antonio José de Sucre". Ciudad Guayana. Venezuela*

*Se ha desarrollado un sistema que convierte los instrumentos de un laboratorio, que no fueron construidos para su supervisión y /o control por un computador, en Instrumentos virtuales, con el fin de mejorar el proceso de enseñanza aprendizaje. El sistema esta formado por una estación de trabajo tipo banco de pruebas y un sub-sistema de adquisición de datos que permite transformar al conjunto en una estación experimental con osciloscopio, generador de señales, fuente de poder y voltímetro.* 

## **1. Introducción**

La industria de la instrumentación esta sufriendo importantes cambios como resultado de la revolución de los Computadores Personales y las redes de información [1]. Al usar las tecnologías de red en sistemas de educación, se puede multiplicar la cantidad de estudiantes atendidos, mejorar el proceso enseñanza aprendizaje, desarrollar laboratorios a distancia sin la presencia física de los usuarios, optimizar el uso de equipos costosos [2]. Programas y lenguajes de programación que cumplan con lo dicho existen en gran número en el mercado actual, como por ejemplo el Visual Basic, el C, el C++, el Visual C++, Pascal, LabWindows CVI, LabView, y muchos otros confeccionados específicamente para las aplicaciones que los necesiten [3]. La presente Investigación toma base el trabajo realizado por Ramos [4], quien presentó el Diseño de un Instrumento Virtual de Registro y Monitorización para el Sistema de Gobernación, Excitatriz y Módulo de Compuerta de toma de las unidades Generadoras de las Casas de Máquinas II y III de Macagua. También se apoya en Yépez [5] quien desarrollo un sistema de instrumentación virtual para pruebas en unidades generadoras utilizando comunicación digital. C.V.G EDELCA. Planta Gurí.

### **2. Desarrollo experimental**

El diseño propuesto (Figura 1) esta formado por un sistema de adquisición de datos (Figura 2) y un software que emula los cuatro instrumentos fundamentales de un laboratorio de electrónica.

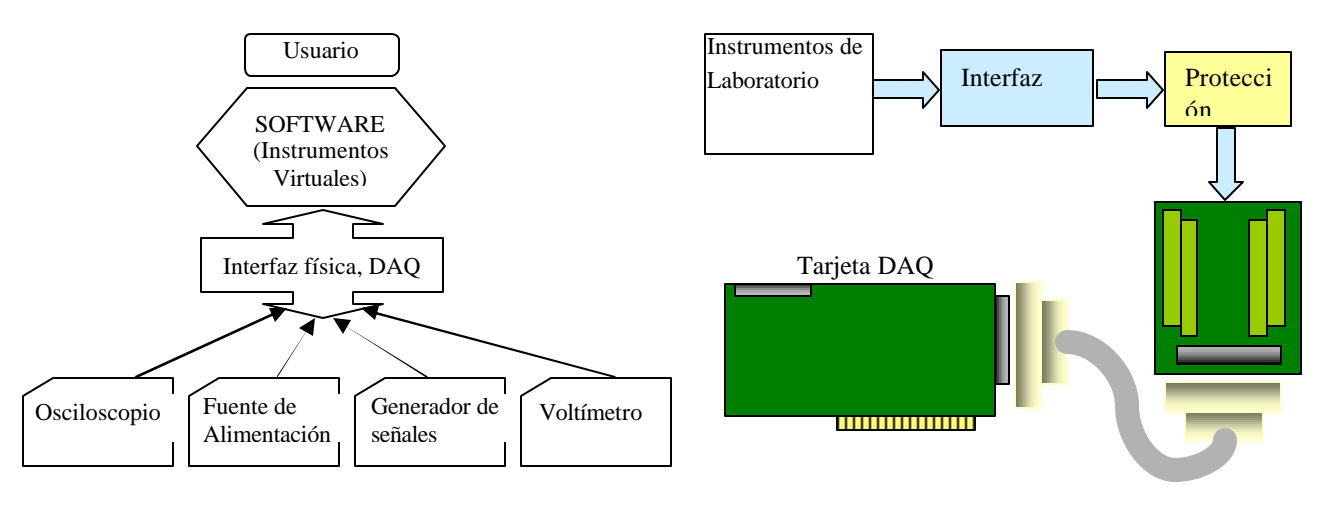

**Figura 1**. Diagrama del sistema a diseñar **Figura 2.** Sistema de adquisición de datos

El sistema a diseñar no es más que un sistema de instrumentación virtual que se utilizará para analizar las señales generadas por los instrumentos de laboratorio, tales como el osciloscopio, fuente de alimentación, multímetro y un generador de señales, utilizando una tarjeta de adquisición de datos como interfase electrónica (interfaz física) DAQ NI PCI-6014.

# *A. Aislamiento y protección de la DAQ*

Luego de conocer el funcionamiento de la tarjeta NI DAQ-6014, se diseñó el circuito electrónico para aislar eléctricamente la tarjeta DAQ de la conexión con las señales de los instrumentos, al igual que proteger eléctricamente la tarjeta de niveles de voltaje y corriente que estén fuera de los niveles admitidos por ella (figura 2). En las figura 3, 4 y 5 se muestran los circuitos desarrollados tanto para entradas y salidas analógicas, como las digitales.

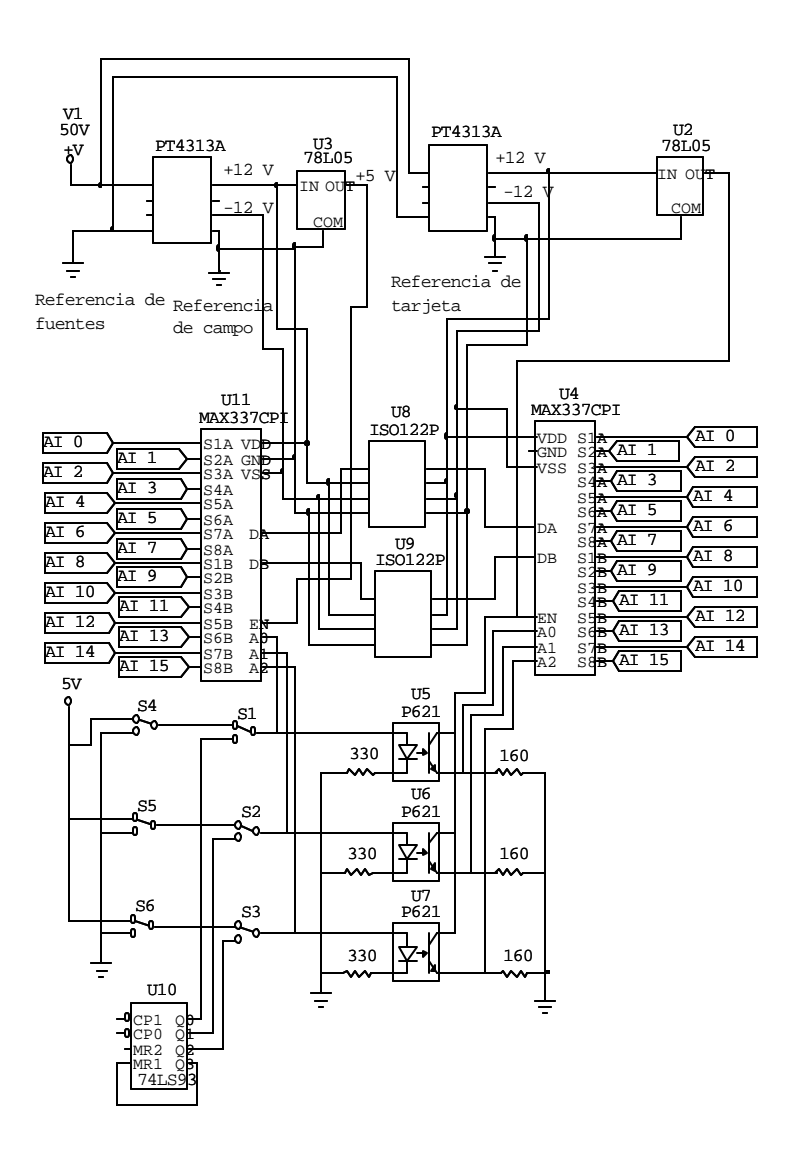

**Figura 3:** Plano electrónico de entradas analógicas

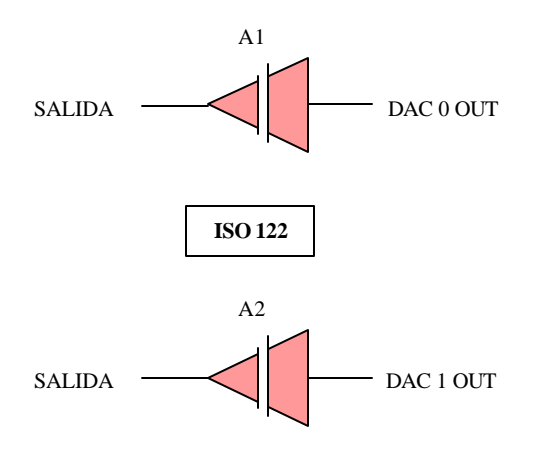

**Figura 4.** Diagrama funcional de salidas analógicas

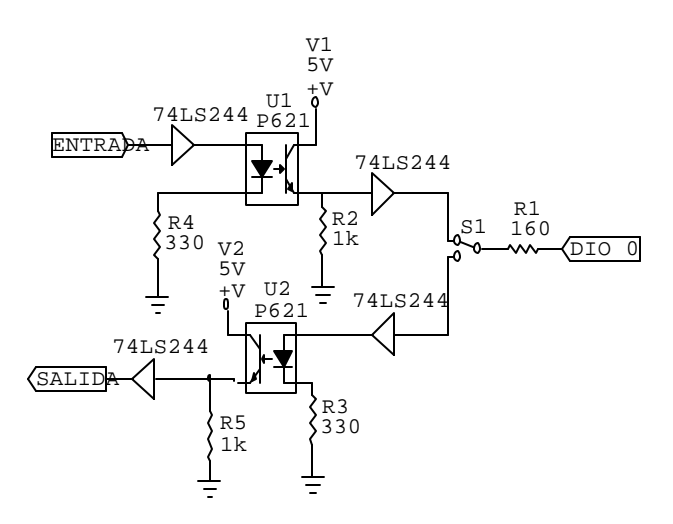

**Figura 5.** Aislamiento de entradas y salidas digitales

# *B. Instrumentos Virtuales*

En la tabla 1 pueden observarse las fotos de los instrumentos reales seleccionados, y su respectiva representación virtual desarrollada

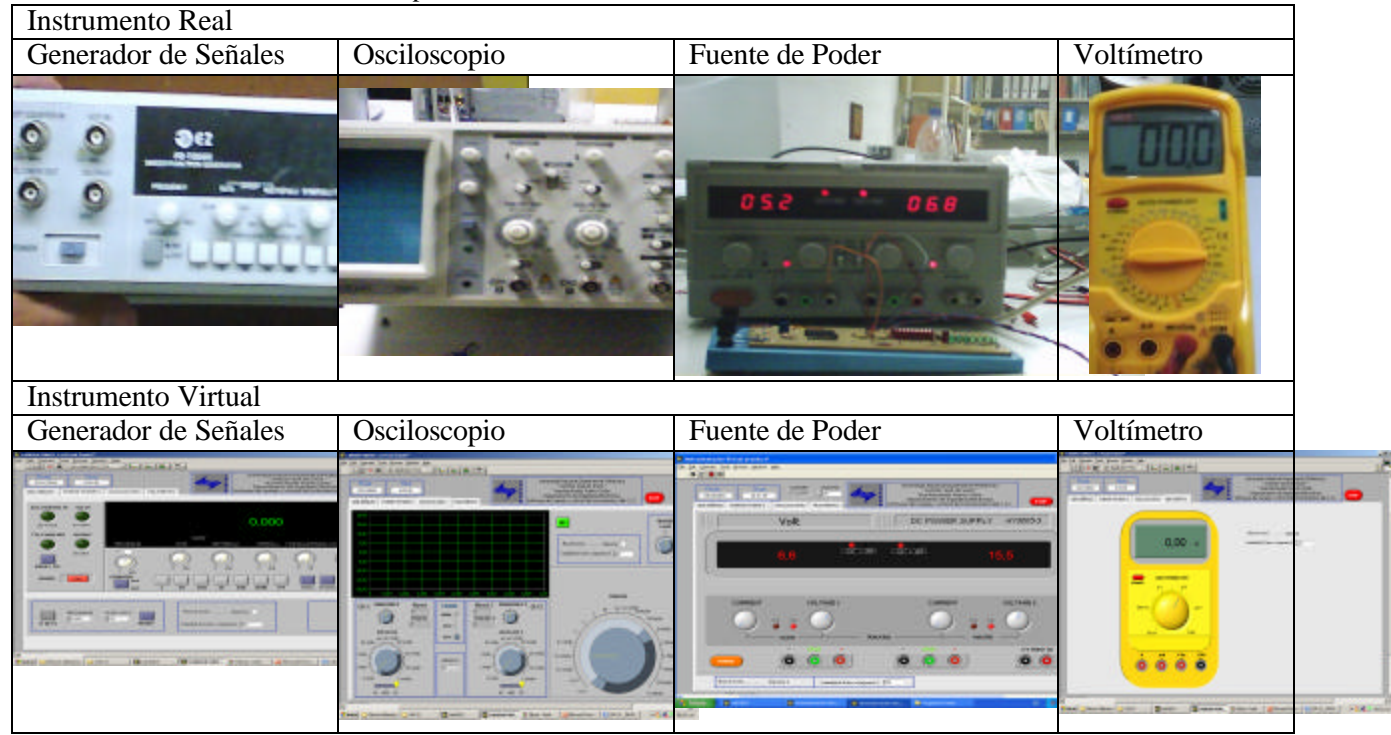

**Tabla 1.** Comparación entre instrumentos reales e instrumentos virtuales

# **3. Resultados**

El circuito esquematizado en la figura 2, se montó como se muestra en la figura 6.

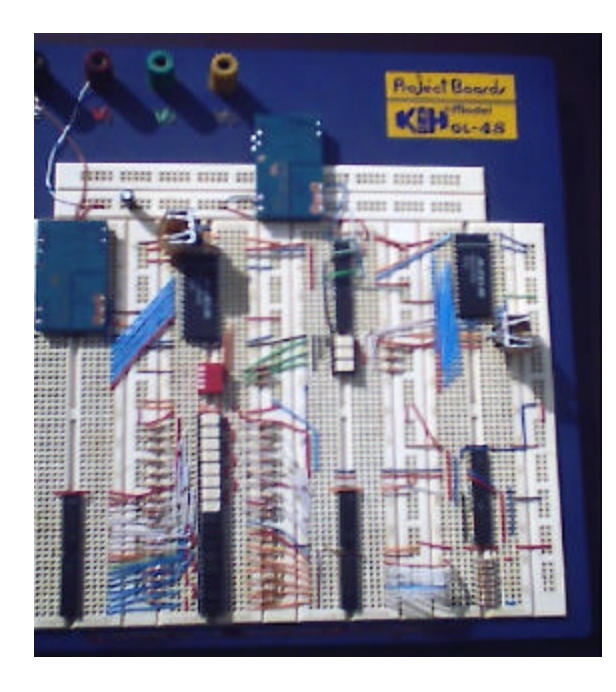

**Figura 6.** Aspecto físico del circuito de aislamiento

En la parte superior del ProtoBoard se pueden distinguir las fuentes aisladas, en forma de cuadrados de color azul. El multiplexor de entrada es el chip grueso de la izquierda y el de la derecha es el demultiplexor de las señales analógicas de entrada. Entre los dos anteriores se encuentran los amplificadores de aislamiento ISO\_122, en la parte inferior del ProtoBoard y a la izquierda se encuentra el circuito de aislamiento para las señales digitales de entrada y salida, mientras que en la parte inferior derecha y sobre el arreglo de resistencias se pueden apreciar los operacionales ISO\_122 que aíslan las señales analógicas de salida.

Los errores obtenidos tanto en el margen de frecuencia como en tensión se muestran en la tabla 2.

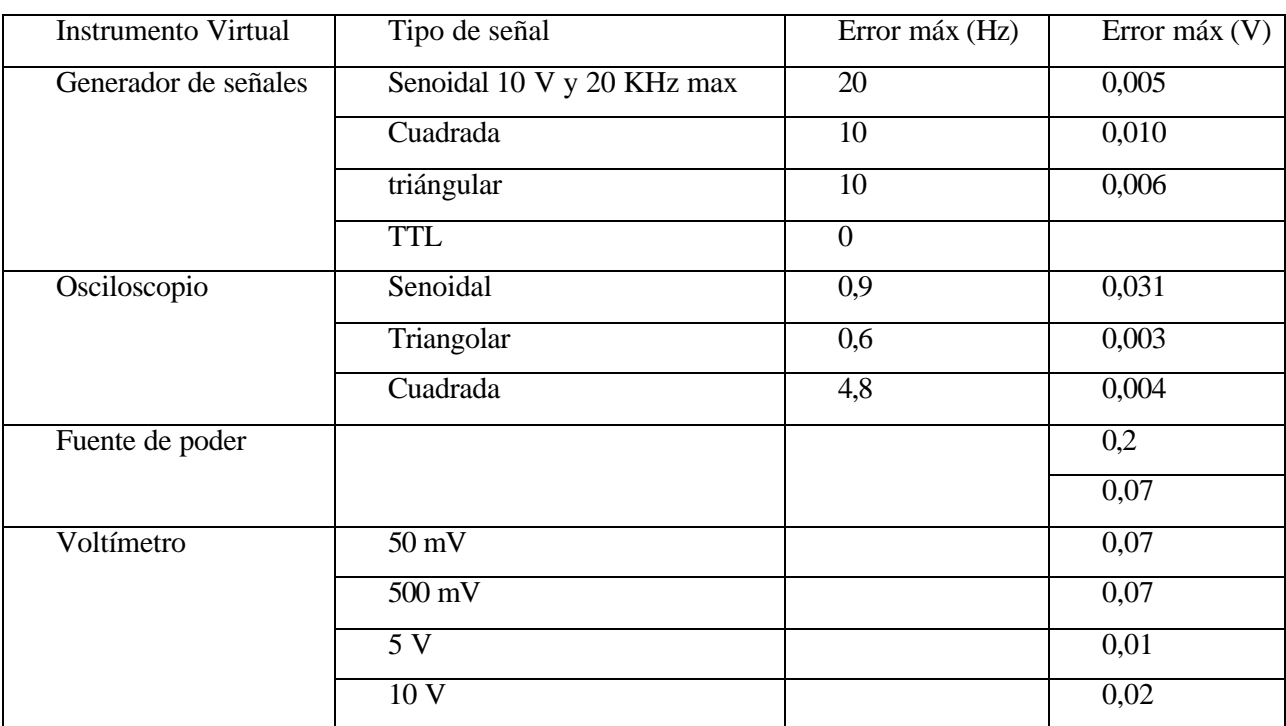

#### **Tabla 2.** Resultados

Se puede analizar que el desarrollo del software para la instrumentación virtual es muy flexible de usar, que permite controlar de una manera sencilla cualquier tipo de equipo o dispositivo externo que pueda adaptarse a los requerimientos de operación de la tarjeta de adquisición de datos, con un esquema de programación bastante sencillo.

Puede observarse de la tabla anterior que los errores obtenidos son muy bajos y que permiten presumir una buena eficiencia de los equipos desarrollados.

# **4. Conclusiones**

Se diseño y construyó sistema formado por un software que simula el panel frontal de cuatro equipos de laboratorio, y un hardware que sirve de interfaz para la medición y generación de señales de laboratorio. El generador virtual puede exhibir señales senoidal, cuadrada y triangular con rangos de frecuencia comprendidas entre 1 Hz y 10kHz, de amplitud variable hasta 10 V, además un tren de pulsos

TTL con frecuencia variable hasta 100 kHz y por ultimo una señal PWM con frecuencia máxima de 10 kHz. El osciloscopio virtual posee dos canales de entrada analógica con frecuencias máximas de 10 kHz, y errores de medición de amplitud y frecuencia menores al 1% del margen de medida. La fuente de poder virtual posee dos canales de salida, master y slave, ambos con margen de medida de 0 V a 30V, presentando errores de medida menores al 2% de su margen de medida. El voltímetro virtual posee cuatro escalas de medida, 50 mV, 500 mV, 5 V y 10 V, presentando errores de medida menores al 1% de su margen de medida.

# **Referencias**

- [1] J. Calderón. *Laboratorio de Instrumentación Virtual*. Disponible en www.ni.com/latam. (2001)
- [2] F. Suarez. *Diseño y Simulación de la Interconexión de procesos a través de una Red Ethernet*. UNEXPO. (2004)
- [3] R. House. *Choosing the right Software for Data Acquisition*. *IEEE Spectrum,* 24-34. (1995)
- [4] A. Ramos. *Diseño de un sistema de adquisición de datos para el gobernador, excitatriz y modulo de compuerta de toma de las U. G. de las C. de M. II y III de Macagua.* UNEXPO. (2001).
- [5] F. Yépez. *Desarrollo de un sistema de instrumentación virtual para pruebas en unidades generadoras utilizando comunicación digital. C.V.G EDELCA. Planta Guri*. UNEXPO. (2001)